# **Delårsrapport**

1

**1 januari 2021 - 30 juni 2021**

**Coeli Holding AB** (556790-3199)

### **INFORMATION OM VERKSAMHETEN**

Coeli är en finansiell företagsgrupp som rapporterar till Finansinspektionen (Coeli-grupp). I den konsoliderade situationen ingår förutom moderbolaget Coeli Holding AB, dotterbolag Coeli Asset Management AB, Coeli Private Equity Management AB, Coeli Private Equity Management II AB, Coeli Wealth Management AB, Coeli Shared Services AB, Coeli Real Estate AB, Coeli Asset Management S.A, Coeli European AB (51%) Coeli Frontier Markets AB (51%), och Coeli Global AB (51%).

Coeli-koncernen är genom dotterbolag auktoriserad AIF-förvaltare och bedriver fondverksamhet och förvaltar värdepappers- och alternativa investeringsfonder samt utför diskretionär portföljförvaltning och lämnar investeringsrådgivning. Dessa alternativa investeringsfonder har både fond i fond-strategi men även vissa direktinvesteringar i onoterade bolag som investeringsstrategi. Målgruppen är både semiprofessionella och ickeprofessionella investerare. Coeli bedriver även förmögenhetsrådgivning, depåverksamhet samt försäkringsförmedling genom dotterbolag. Koncernen bedriver även fastighetsförvaltning genom dotterbolag och direktinvesteringar i kommersiella fastigheter i utvecklingsområden med potential att utvecklas till bostäder.

#### Koncernen har genom dotterbolag bla. följande tillstånd:

- *Huvudtillstånd (enligt lagen om förvaltare av alt. investeringsfonder)*
- *Sidotillstånd (enligt lagen om förvaltare av alt. investeringsfonder)*
- *Tillstånd enligt VpML*
- *Tillstånd till fondverksamhet (enligt lagen om värdepappersfonder)*

#### *MEDARBETARE*

Vid periodens utgång hade Coeli sammanlagt 98 anställda. Coeli strävar efter att rekrytera kompetenta medarbetare samt skapa en bra arbetsmiljö och utvecklingsmöjligheter för sina anställda. Coelis medarbetare har kunnat arbeta hemifrån under perioden januari-juni 2021, med full funktionalitet och utan avbrott i verksamheten. Koncernens outsourcade funktioner har också haft full funktionalitet.

#### *FÖRVALTADE FONDER*

Under perioden förvaltade Coeli-gruppen, i egenskap av auktoriserad förvaltare av alternativa investeringsfonder, Coeli Fastighet I AB (publ.), Coeli Fastighet II AB (publ.), Coeli Private Equity AB (publ.), CNI Nordic 5 AB (publ.), Coeli Investment Partners AB och Coeli Private Equity XI. Det totala värdet av dessa fonder under Coelis förvaltning per periodens utgång uppgår till 2 252 (2 858) MSEK.

Coeli förvaltade, i egenskap av portföljförvaltare, följande fonder i Luxemburg; Coeli SICAV II - Absolute European Equity Fund, Coeli SICAV I - Frontier Markets Fund, Coeli SICAV I- Frontier Markets Fixed Income Fund, Coeli SICAV I - Balanced, Coeli SICAV I - Nordic Corporate Bond, Coeli SICAV I - Coeli Global Select Fund, Coeli SICAV I - Mix, Coeli SICAV I - Potential, Coeli SICAV I - Likviditetstrategi, Coeli SICAV I - Multi Asset Fund, och specialfonden Coeli SICAV I - Energy Transition Fund. Coeli förvaltade även fonden SEF-Coeli Total. Under året startade Coeli fonden Coeli SICAV II - European Opportunities. Dessa fonder förvaltas vid periodens utgång till ett värde om 18 166 (12 700) MSEK på uppdrag av MDO i Luxemburg.

#### *VÄSENTLIGA HÄNDELSER UNDER PERIODEN*

I mars 2021 lanserade Coeli Coeli SICAV I- Frontier Markets Fixed Income Fund. Jan Birkmanis tillträdde som ny VD i Coeli Asset Management AB i juni 2021. Coeli Investment Partners AB har slutfört sin tredje och sista kapitalanskaffningsrunda. Totalt har investerare utfäst 225 MSEK till fonden, varav 50 MSEK under det första halvåret 2021. Coeli Fastighet II AB har under första halvåret 2021 förvärvat fyra fastigheter i Stockholm, Göteborg och Malmö till ett sammanlagt fastighetsvärde om cirka 277 MSEK. Frontier Markets filial i London las ner under perioden.

#### *FRAMTIDSUTSIKTER*

Världen befinner sig fortsatt i en pandemi och det är en situation som ingen fått uppleva och hantera i modern tid. Vi på Coeli har fortsatt tagit vårt ansvar och erbjudit våra medarbetare att fortsätta arbete hemifrån, en åtgärd vi införde direkt i samband med utbrottet av Covid-19 pandemin i mars 2020 vilket fungerat med full funktionalitet och utan avbrott för verksamheten. Denna åtgärd har varit väldigt uppskattad hos våra medarbetare och vi, precis som många arbetsplatser, ser nu ett skifte i hur en vanlig arbetsdag kan se ut. Ett skifte i vår alltmer digitaliserade värld där geografisk placering spelar en allt mindre roll.

Vi har under första halvåret fortsatt levererat ett starkt resultat i linje med våra förväntningar.

Vaccinationsprogrammet rycker framåt och allt tyder på att världsekonomi kommer att återhämta sig snabbt. Vi tror på fortsatt hög tillväxt och lönsamhet i framtiden.

#### *EKONOMISKA KOMMENTARER (KONCERNEN)*

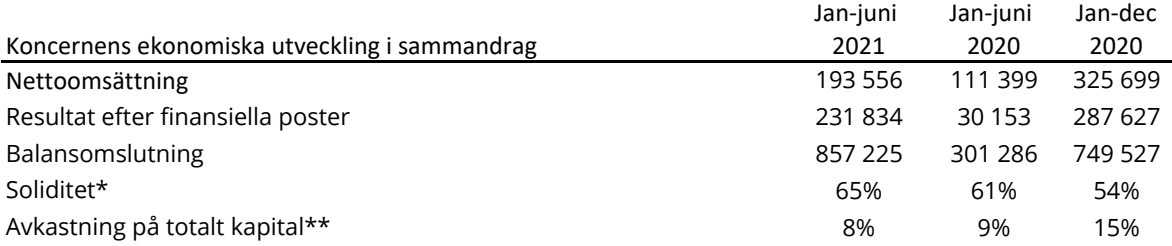

#### Intäkter

Nettoomsättning under första halvåret uppgick till 193 556 (111 399) tkr en ökning på ca 74% i relation till föregående period. Affärsområden Asset Management samt Wealth Management uppvisade en stark utveckling under perioden.

#### Resultat

Resultat före skatt uppgick till en vinst om 231 834 (30 153) tkr. Den ökade vinsten beror delvis på resultat från värdepappersinnehav som ökade från -212 tkr i föregående period till 162 456 tkr under perioden, vilket omfattar innehav i Coeli Real Estate AB som resulterade till en värdeökning om 139 386 tkr, innehav i Gladsheim som resulterade till en värdeökning om 1 959 tkr samt innehav i Private Equity Management II som resulterade till en värdeökning om 18 805 tkr samt övriga innehav. Se not 8 för mer information.

#### Kostnader

Ersättning till entreprenörer ökade under perioden med ca 46% jämfört med föregående period. Detta pga ökade provisionsintäkter i affärsområdet Asset Management. Personalkostnader har under perioden ökat med 67% jämfört med föregående period. Detta pga koncernen är i en expansiv fas och tillväxt vilket lett till behov av att rekrytera fler medarbetare.

#### Likviditet

Koncernens likviditet per periodens utgång uppgick till 70 032 (37 675) tkr. Koncernen hade en outnyttjad checkkredit om 20 000 tkr per utgången av perioden. Koncernen har tagit ett kortfristigt lån om 68 000 tkr samt amorterat ett annat lån om 120 000 tkr under första halvåret.

#### Finansiell position

Koncerns goda tillväxt och lönsamhet samt en stark kapital (kapitalrelation om 30,51% per periodens utgång) medför en stark finansiell position

#### **EKONOMISKA KOMMENTARER (MODERBOLAGET)**

Nettoomsättning i moderbolaget uppgick till 0 (0). Resultat från finansiella poster uppgick till 38 155 (14 760) tkr. Bolaget har investerat i Storskogen till ett värde om 29 000 tkr under perioden. Likviditeten i några utav helägda koncernbolag hanteras centralt genom koncernens (moderbolagets) cashpool. Likviditeten inklusive outnyttjade checkkrediten uppgick till 20 404 (18 050) tkr.

*<sup>\*</sup>Soliditet: Eget kapital i förhållande till balansomslutningen.*

*<sup>\*\*</sup> Avkastning på totalt kapital: Rörelseresultat före finansiella kostnader i förhållande till balansomslutningen.*

# **KONCERNRESULTATRÄKNING**

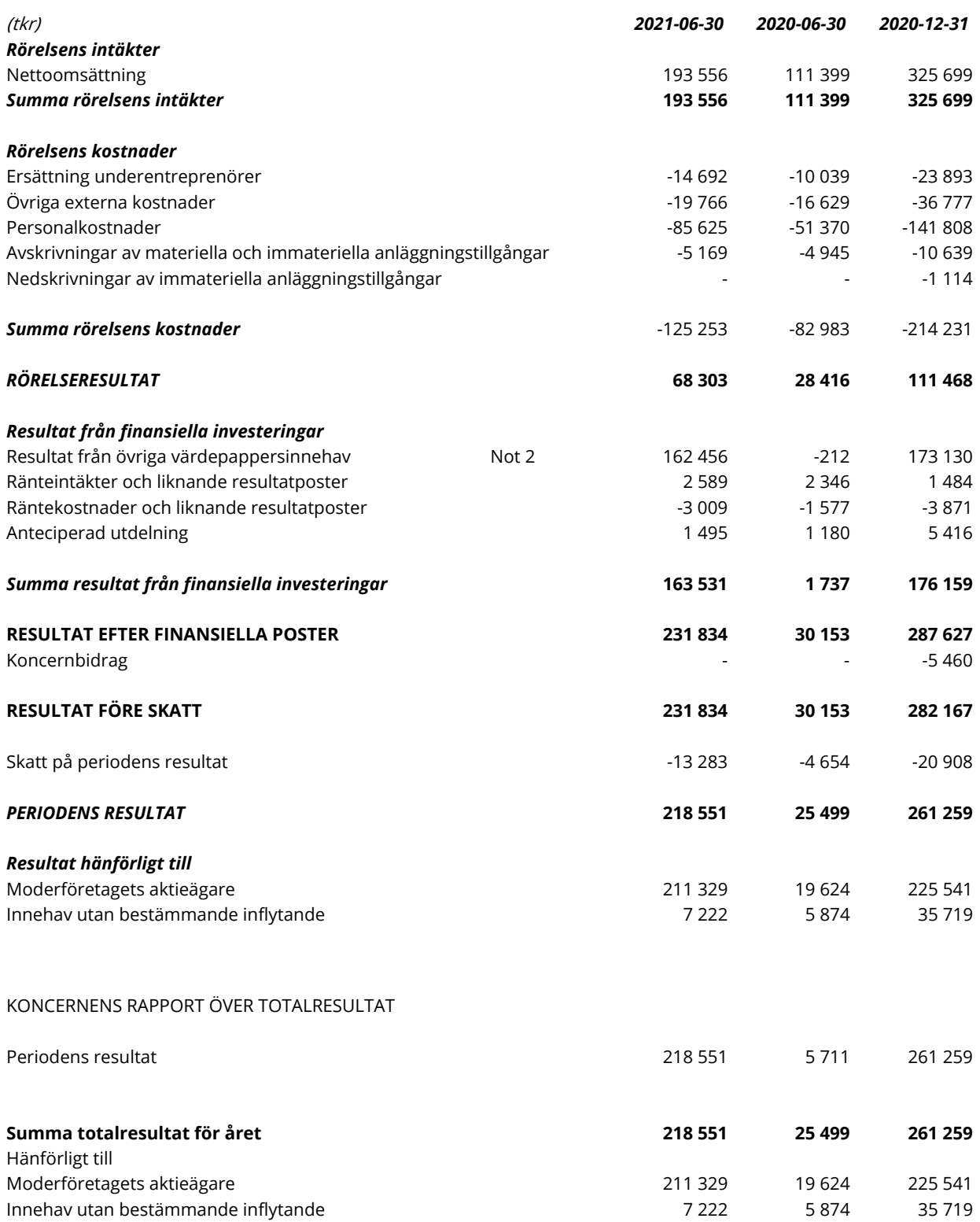

# **KONCERNENS BALANSRÄKNING**

(tkr)

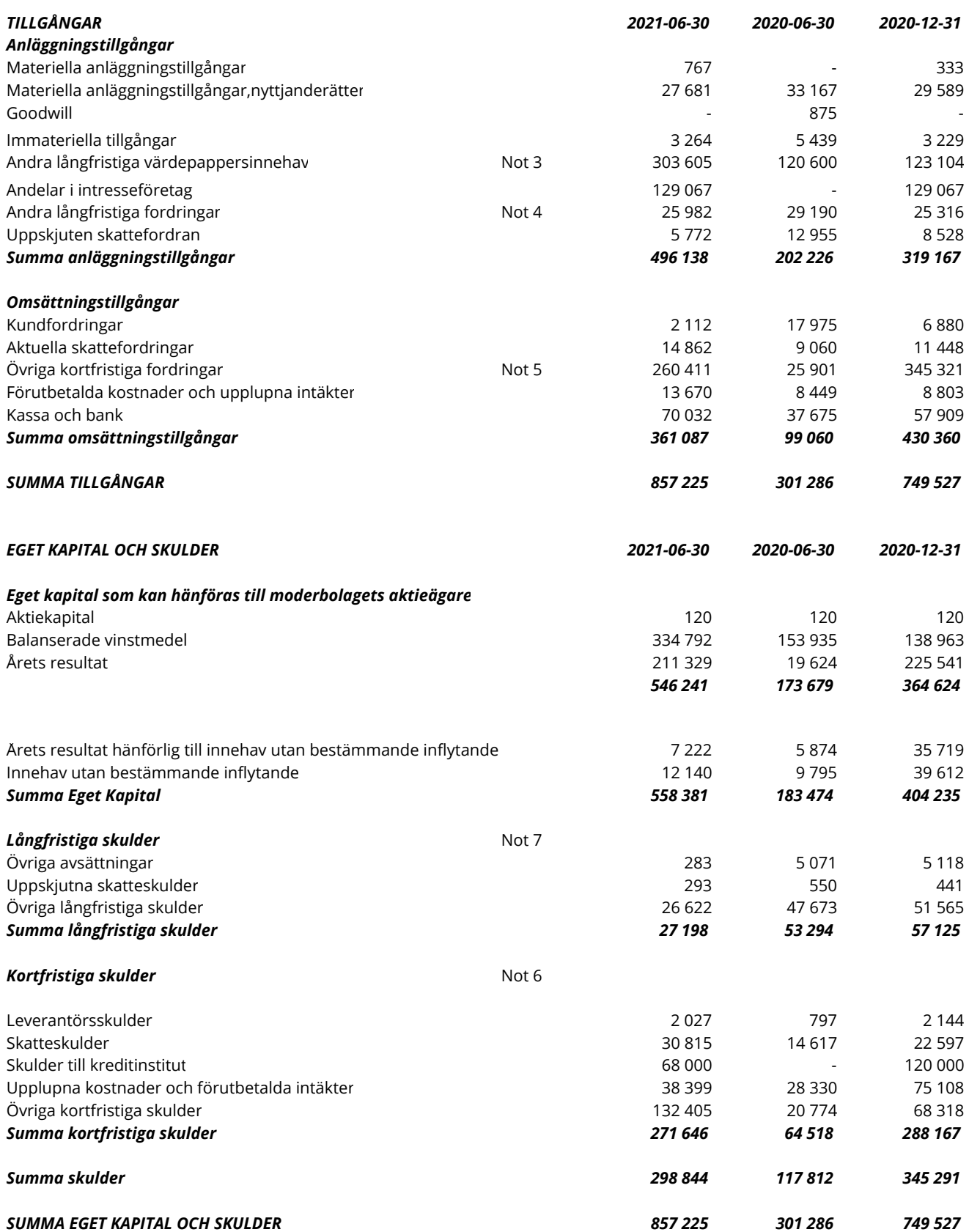

# **MODERBOLAGETS RESULTATRÄKNING**

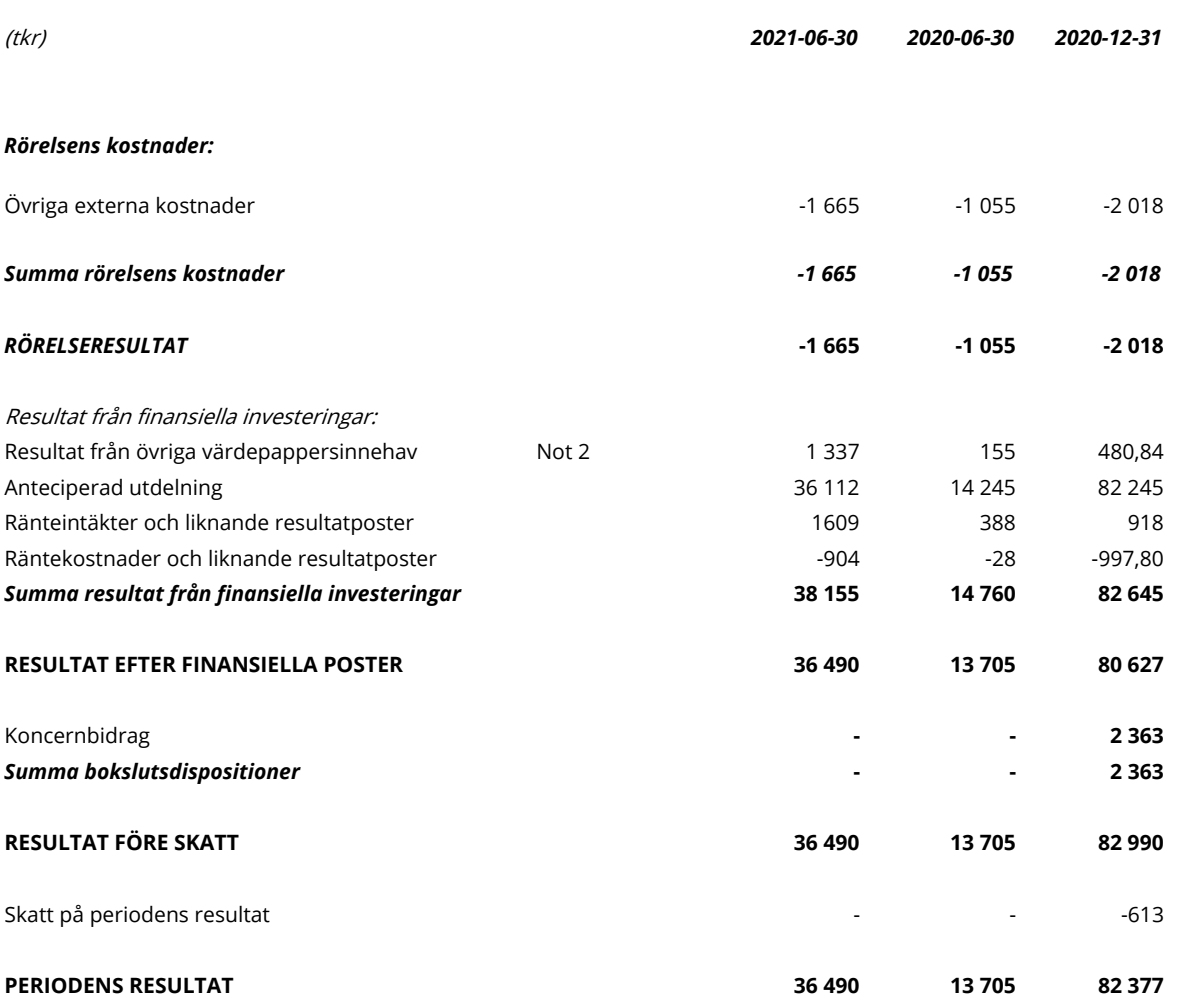

MODERBOLAGETS RAPPORT ÖVER TOTALRESULTAT

Moderföretaget saknar övrigt totalresultat varför periodens resultat och totalresultat överensstämmer.

# **MODERBOLAGETS BALANSRÄKNING**

#### (tkr)

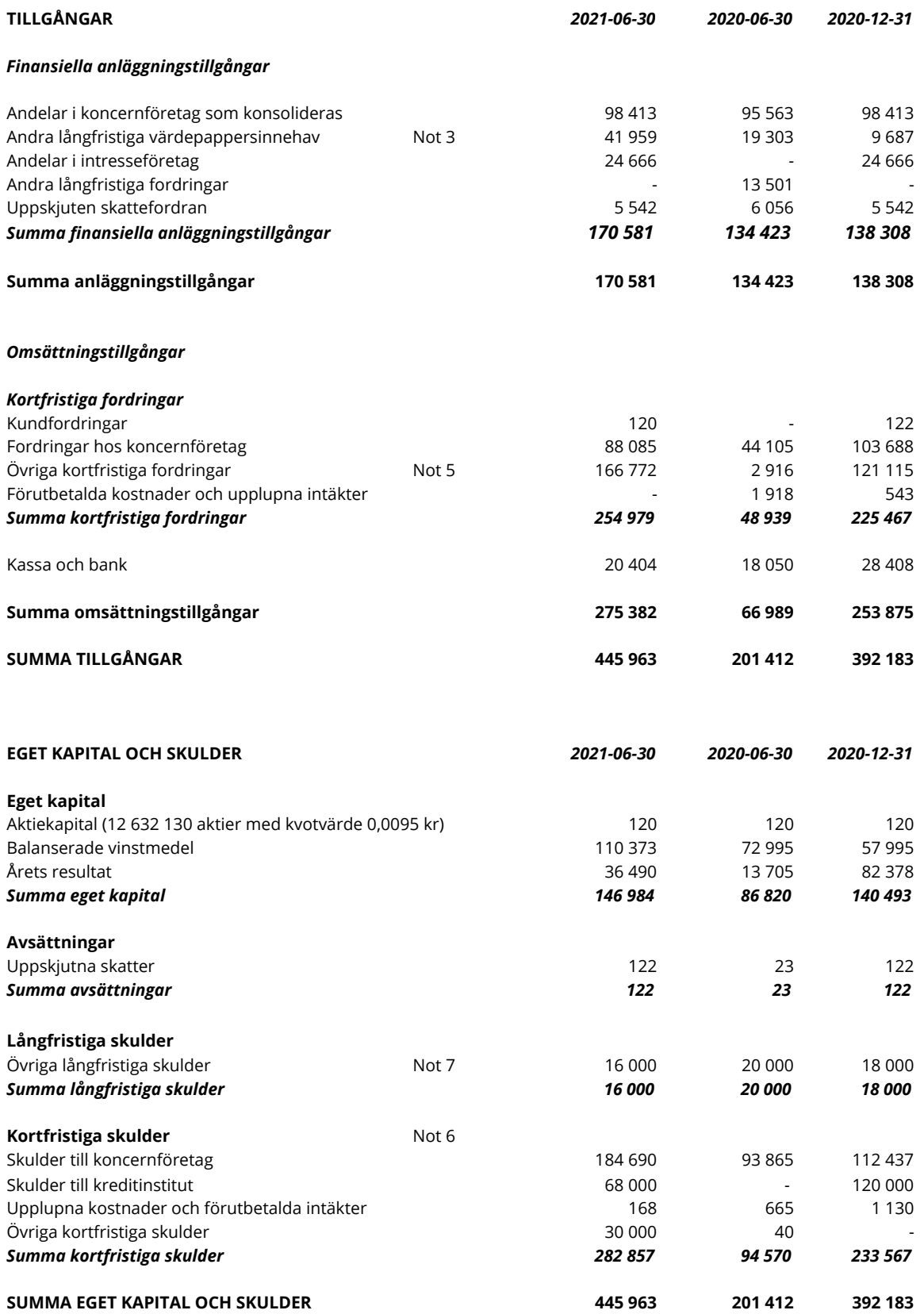

# **KASSAFLÖDESANALYS KONCERNEN**

#### (indirekt metod)

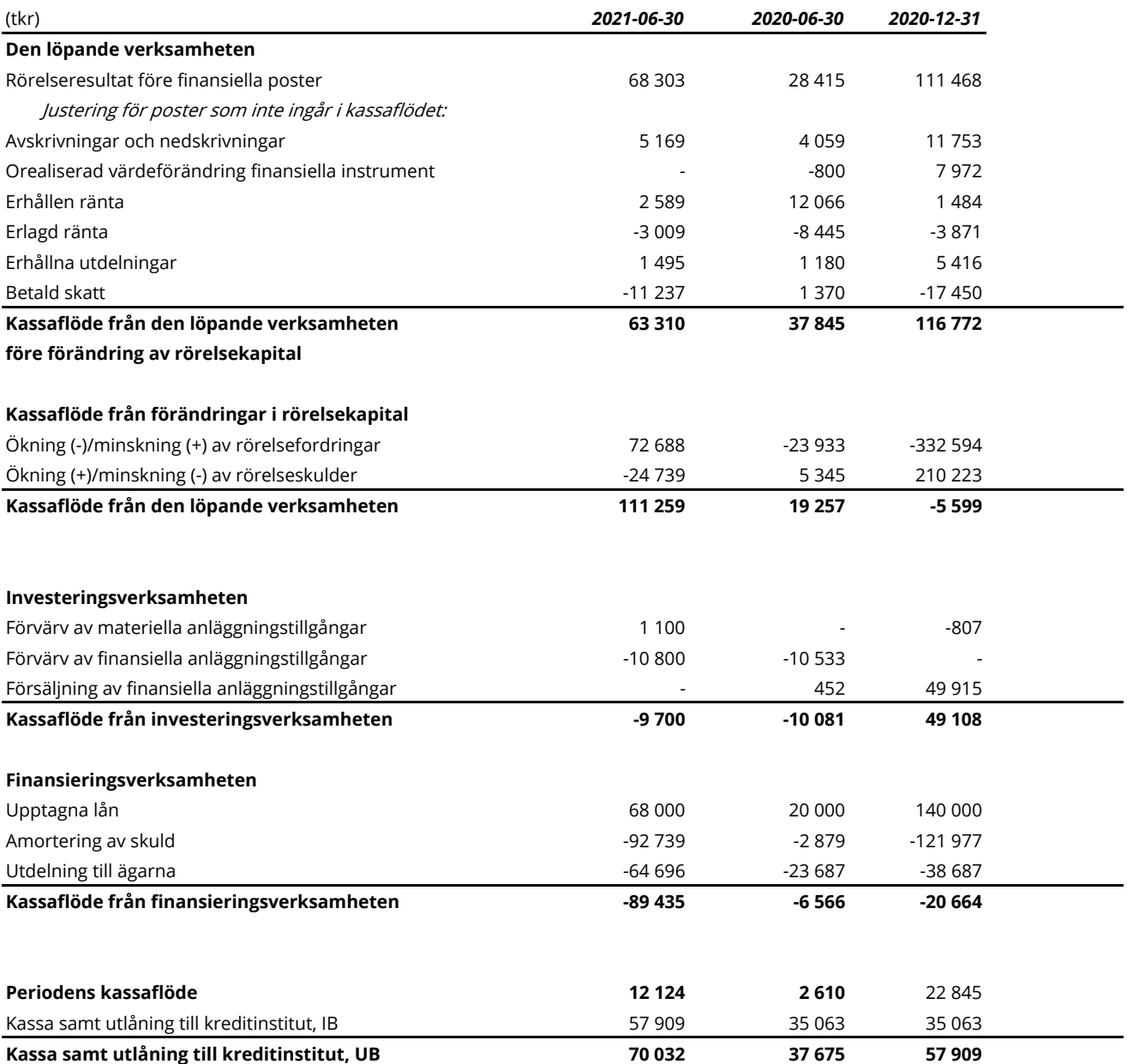

# **KASSAFLÖDESANALYS MODERBOLAG**

#### (indirekt metod)

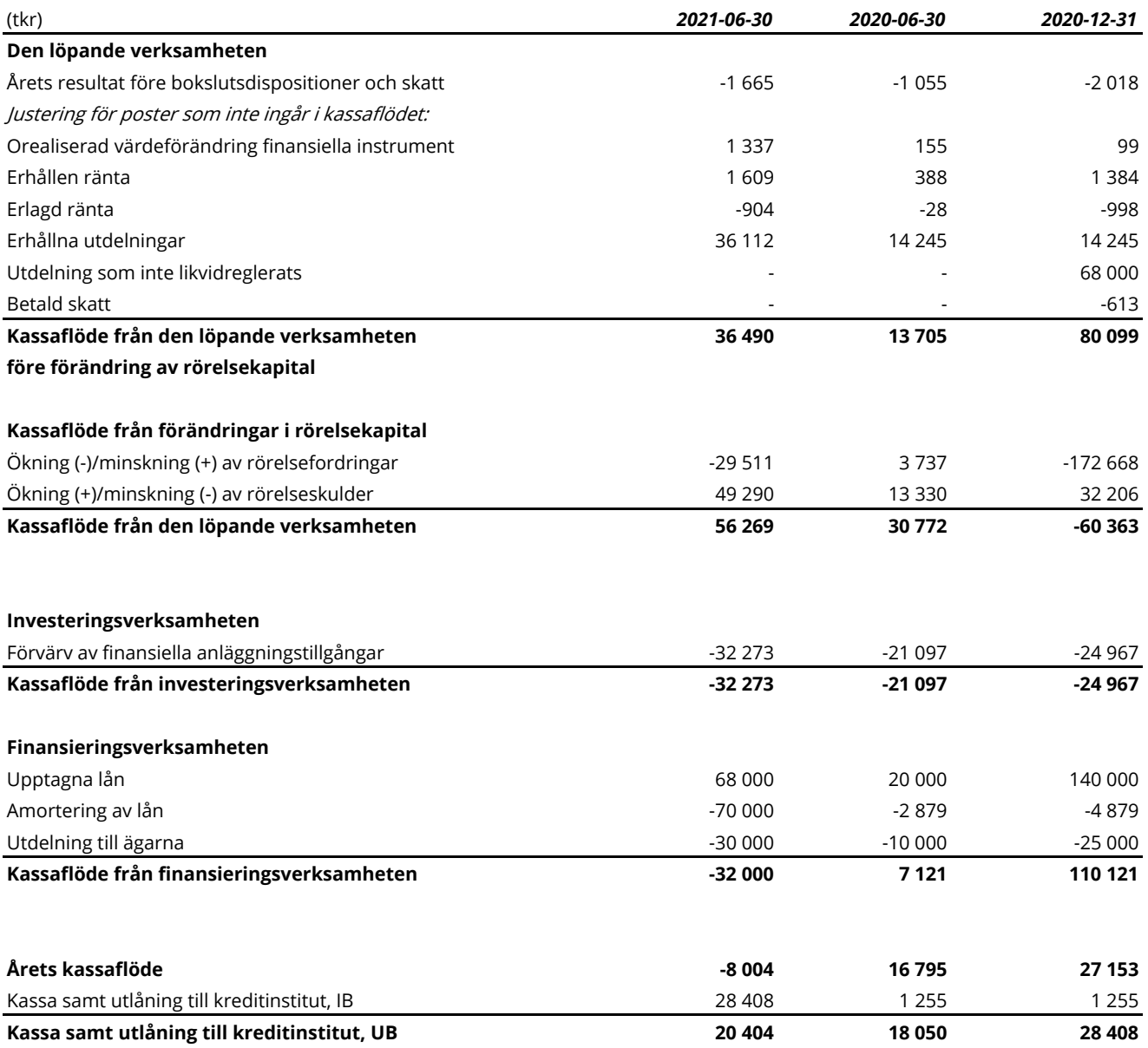

# **KONCERNENS RAPPORT ÖVER FÖRÄNDRINGAR I EGET KAPITAL**

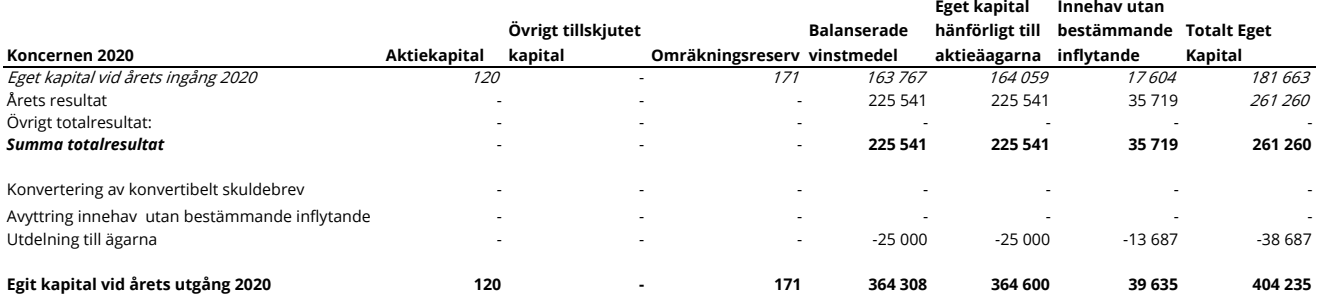

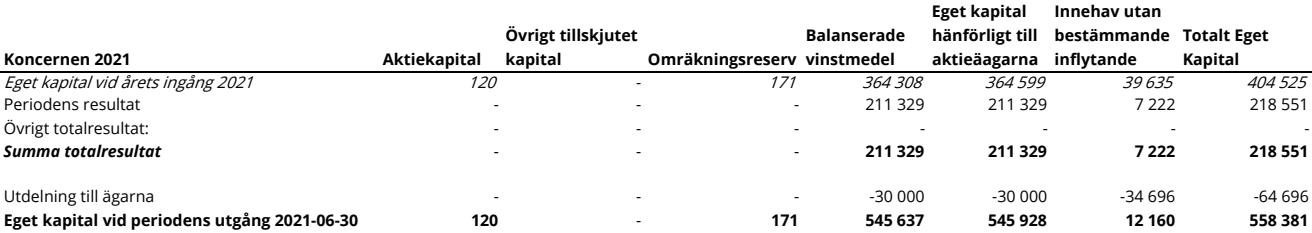

#### **MODERBOLAGETS RAPPORT ÖVER FÖRÄNDRINGAR I EGET KAPITAL**

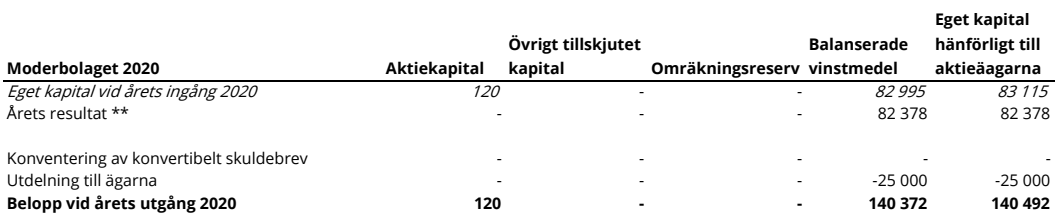

\*\* Moderföretaget saknar övrigt totalresultat varför årets resultat och totalresultat överensstämmer.

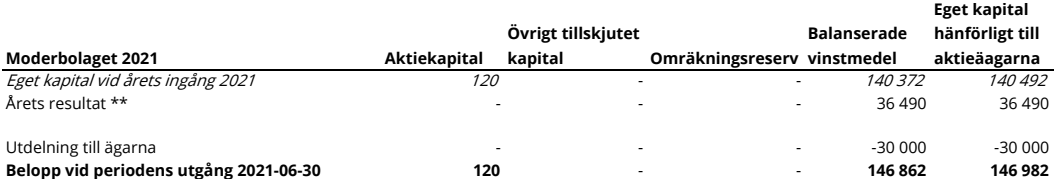

\*\* Moderföretaget saknar övrigt totalresultat varför årets resultat och totalresultat överensstämmer.

#### **Not 1 Redovisningsprinciper**

Denna rapport har utformats i enighet med IAS 34, Delårsapportering, Lag (1995:1559) om årsredovisning i kreditinstitut. Koncernredovisningen har upprättats i enlighet med International Financial Reporting Standards (IFRS) utgivna av International Accounting Standards Board (IASB), sådana de antagits av EU. Vidare har tillämpliga tolkningsuttalanden från International Financial Reporting Interpretations Committee (IFRIC), sådana de antagits av EU, Lag om årsredovisning i kreditinstitut och värdepappersbolag (ÅRKL 1995:1559), Rådet för finansiell rapporterings rekommendation samt Finansinspektionens föreskrifter och allmänna råd om årsredovisning i kreditinstitut och värdepappersbolag (FFFS 2008:25) tillämpats. Moderbolagets räkenskaper har upprättats enligt Årsredovisningslagen (ÅRL 1995:1554) och Rådet för finansiell rapporterings rekommendation RFR 2 Redovisning för juridiska personer samt tillämpliga uttalanden. RFR 2 innebär att moderbolagets räkenskaper för den juridiska personen tillämpar samtliga av EU godkända IFRS:er och uttalanden så långt detta är möjligt inom ramen för årsredovisningslagen och med hänsyn till sambandet mellan redovisning och beskattning (så kallad lagbegränsad IFRS). Detta innebär att moderbolaget, med undantag för vad som anges nedan, har tillämpat samma redovisningsprinciper som koncernen. Coeli redovisar anticiperad utdelning från Private Equity-bolag löpande i resultaträkningen i överensstämmelse med bolagsordningen i respektive utdelande bolag.

#### **Not 2 Resultat från övriga värdepappersinnehav**

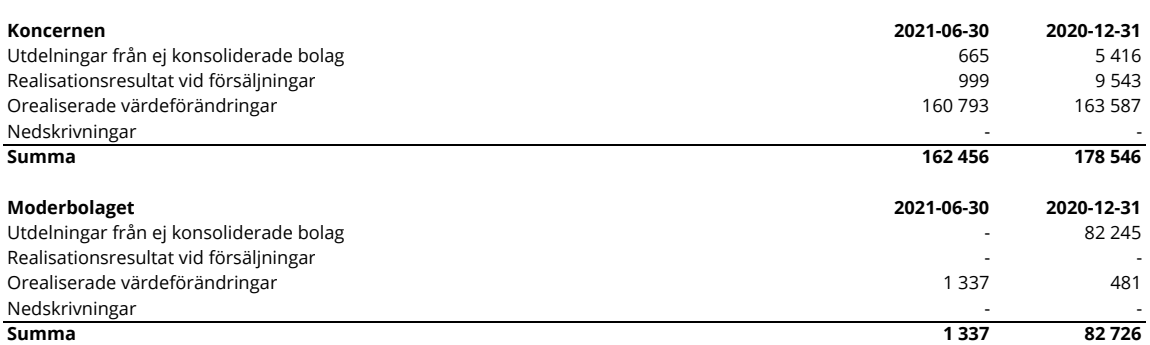

#### **Not 3 Andra långfristiga värdepappersinnehav**

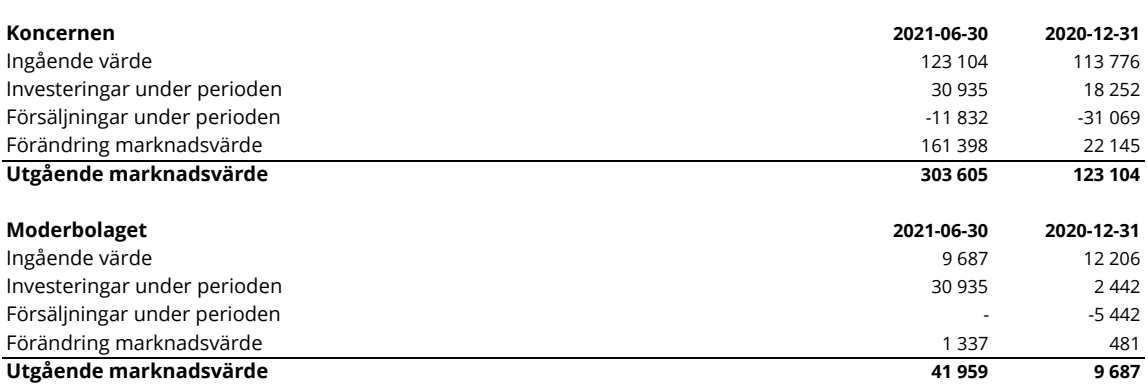

#### **Not 4 Övriga långfristiga fordringar**

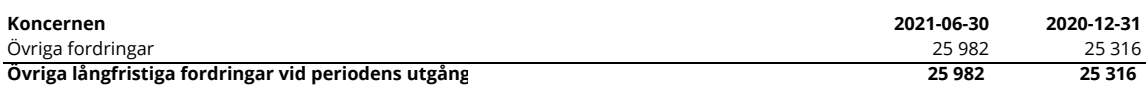

#### **Not 5 Övriga kortfristiga fordringar**

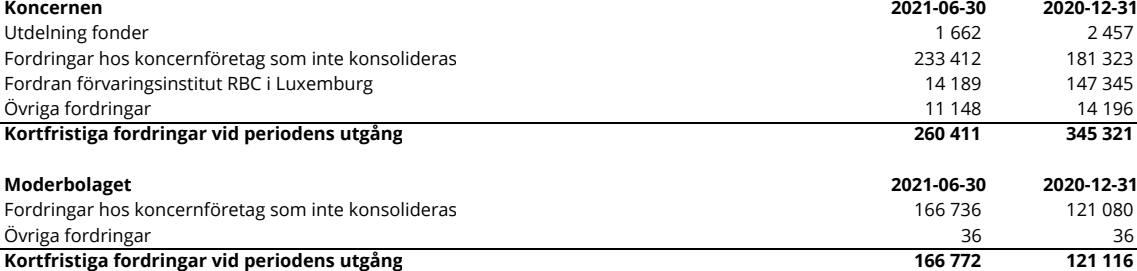

#### **Not 6 Kortfristiga skulder**

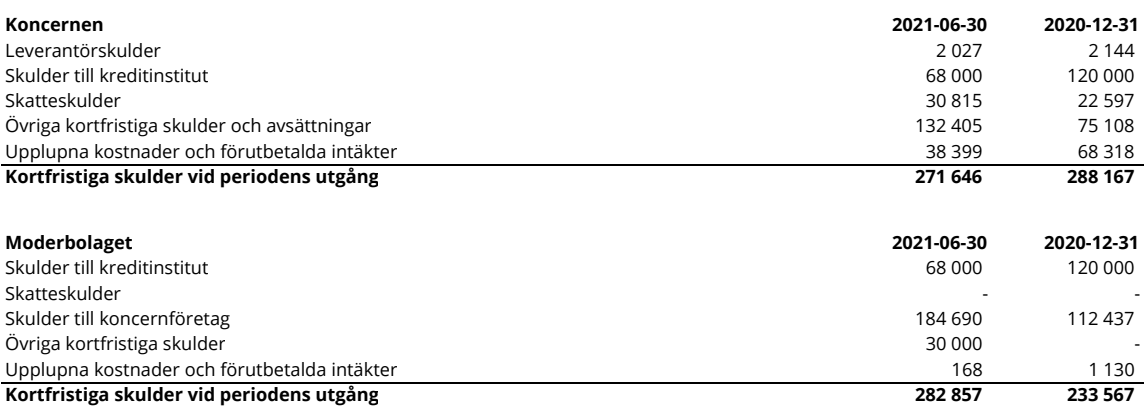

#### **Not 7 Övriga långfristiga skulder**

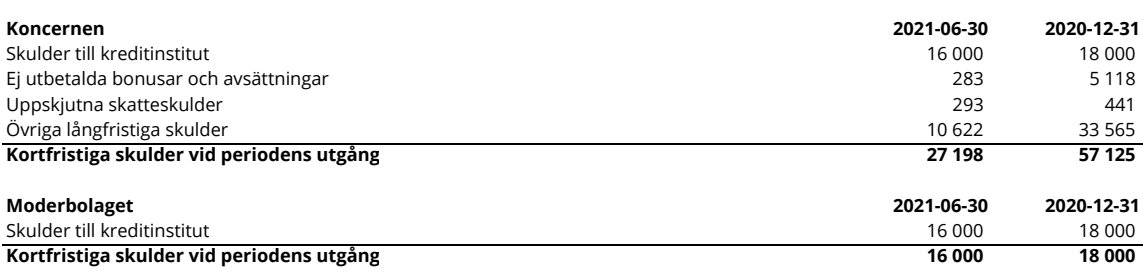

 $\overline{\phantom{a}}$ 

#### **Not 8 Upplysningar om värdering till verkligt värde**

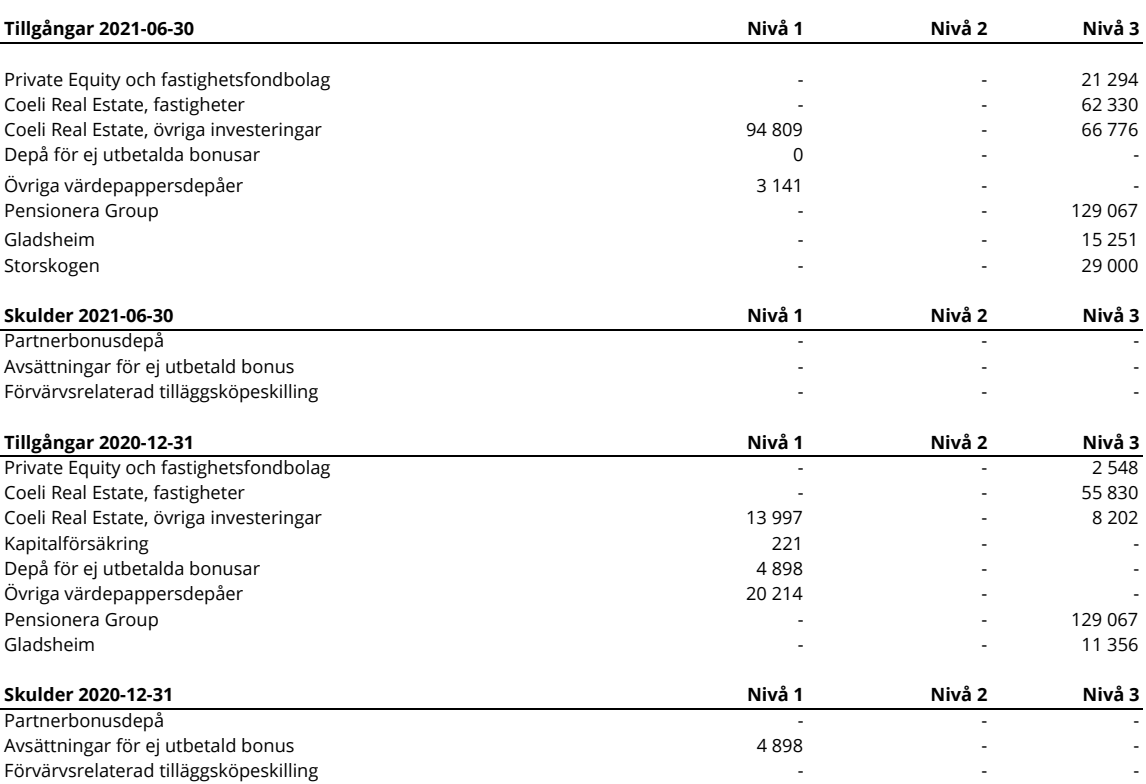

Nivå 1 - Instrument med publicerade prisnoteringar på en aktiv marknad.

Nivå 2 - Värderingstekniker baserade på observerbara marknadsdata.

Nivå 3 - Värderingstekniker baserade på icke observerbara marknadsdata.

Under räkenskapsåret förekommer inga väsentliga förflyttningar mellan Nivå 1, 2 eller 3.

#### Värdering av "Private Equity bolag".

Verkligt värde på Private Equity-bolagens investeringar fastställs genom att onoterade andelar i fonder värderas till bolagens andel av det värde som fondadministratören framräknar av fondens sammanlagda innehav enligt den senaste erhållna värderingsrapporten som erhållits från PE fonden vid upprättandet av bokslutet. Om Bolaget bedömer att den av fondadministratören genomförda värderingen inte i tillräcklig grad har tagit hänsyn till faktorer som påverkar värdet på de underliggande innehaven görs en justering av värdet. Verkligt värde för Fastighetsbolagen fastställs genom att externa värderingsutlåtande inhämtas för respektive fastighet och sammanställs i hel- och halvårsbokslut. PÅ samma sätt som i värderingen av Private Equity-innehaven kan bolaget justera den externa värderingen om det bedöms att den genomförda värderingen inte i tillräcklig grad tagit hänsyn till faktorer som påverkar värdet i de underliggande fastigheterna.

#### Värdering av direktägda onoterade bolag

Verkligt värde på finansiella instrument som inte handlas på en aktiv marknad fastställs med hjälp av värderingstekniker. Härvid används i så stor utsträckning som möjligt marknadsinformation då denna finns tillgänglig medan företagsspecifik information används i så liten utsträckning som möjligt. Samtliga investeringar i private equity-andelar har klassificerats i nivå 3 eftersom de ej har observerbara indata och eftersom de handlas sällan eller inte alls på en aktiv marknad.

När observerbara priser inte är tillgängliga för dessa värdepapper används en eller flera värderingstekniker, (t.ex. avkastningsmetoder eller inkomstbaserade metoder), eller en kombination av teknikerna, där tillräckliga och tillförlitliga uppgifter finns tillgängliga. Inom nivå 3 består användningen av marknadens tillvägagångssätt generellt använda resultatmultiplar av jämförbara bolag, medan användningen av inkomstbaserade tillvägagångssätt består i allmänhet av nuvärdet av beräknade framtida kassaflöden, justerade för likviditets-, kredit-, marknads- och/eller andra riskfaktorer. Antaganden, uppskattningar och bedömningar som används av Bolaget på grund av bristen på observerbara indata kan avsevärt påverka det verkliga värdet på aktierna och därmed Bolagets resultat.

Per periodens utgång har samtliga direktägda onoterade innehav kunnat värderas baserat på sena anskaffningar eller större externa emissioner, vilka genomförts på marknadsmässiga grunder, och således bedöms utgöra marknadsvärdet.

#### Värdering av Real Estate

Verkligt värde i Real Estate-verksamheten fastställs genom att respektive fastighetsbolags ägda fastigheter värderas till verkligt värde och med hänsyn till respektive bolags preferensaktiestruktur och därmed vinstfördelningsmodell. Verkligt värde fastställs genom oberoende externa värderingar. Samtliga förvaltningsfastigheter är klassificerade i nivå 3 enligt IFRS 13, dvs att värdet baseras på en analys av varje fastighets status och hyres- och marknadssituation i enlighet med IVSC internationella värderingsstandard, nionde upplagan och Samhällsbyggarnas etiska regler. Metoden är en avkastningsbaserad kassaflödesmetod som innebär att fastighetens framtida betalningsströmmar analyseras. Marknadsvärdet inkluderar till viss del en bedömning av värdet av en potentiell byggrätten på fastigheten. Denna innefattar det sannolika marknadsvärdet vid skapande av byggrätter för bostäder.

#### Partnerbonusdepå

Består av fondandelar för vilka kurssättning sker dagligen.

#### Känslighetsanalys

Till följd av koncernens diversifierade fond- och fastighetsportföljer och det stora antalet underliggande innehav skulle en kvalitativ analys av riskerna (pris och ränterisk) i till exempel en känslighetsanalys inte kunna tas fram utan oförsvarliga kostnader samt med en hög tillförlitlighet. Övriga innehav Innehav i Padel United, Pensionera Group samt SAVR har värderats enligt de senaste fastställda emissionskurserna i respektive bolag.

#### **Not 9 Kapitaltäckningsanalys**

Informationen om den konsoliderade situationens kapitaltäckning i detta dokument avser sådan information som ska lämnas enligt 6 kap. 3-4 §§ Finansinspektionens föreskrifter och allmänna råd (FFFS 2008:25) om årsredovisning i kreditinstitut och värdepappersbolag och som avser information som framgår av artiklarna 92,3 d och f, 436 b och 438 i förordningen (EU) nr 575/2013 och av 8 kap. 3-7§§ i Finansinspektionens föreskrifter och allmänna råd (FFFS 2014:12) om tillsynskrav och kapitalbuffertar samt kolumn a bilaga 6 i kommissionens genomförandeförordning (EU) nr 1423/2013. Övriga upplysningar som krävs enligt FFFS 2014:12 och förordningen (EU) nr 575/2013 lämnas på företagets hemsida.

För fastställande av företagets lagstadgade kapitalkrav gäller lagen (2014:968) om särskild tillsyn över kreditinstitut och värdepappersbolag, kapitaltäckningsförordningen (EU nr 575/2013), lagen om kapitalbuffertar (2014:966) samt Finansinspektionens föreskrifter och allmänna råd om tillsynskrav och kapitalbuffertar (FFFS 2014:12).

Syftet med reglerna är att säkerställa att företaget hanterar sina risker och skyddar kunderna. Reglerna säger att företagets kapitalbas ska täcka kapitalbehovet inklusive minimikapitalkravet (kapitalkravet för kreditrisk, marknadsrisk och operativ risk).

Den konsoliderade situationen kan summeras på följande sätt:

#### **Kapitaltäckningsanalys**

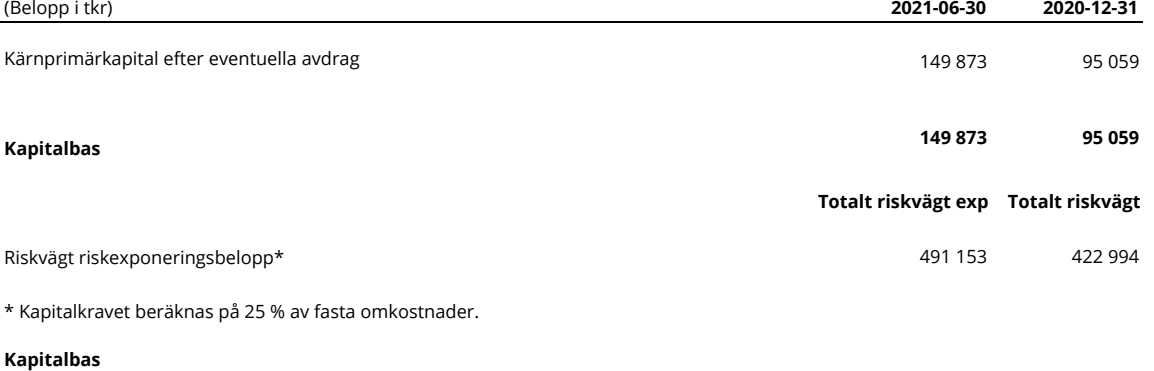

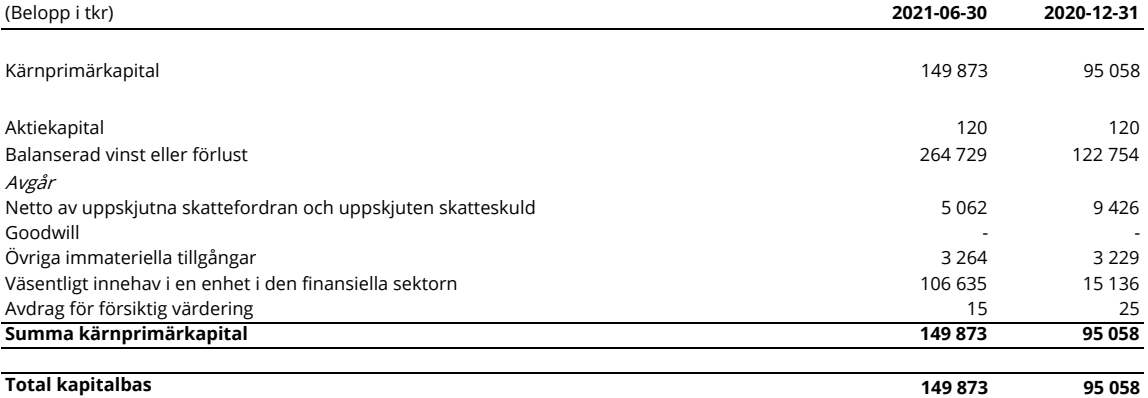

Företagets kärnprimärkapitaltillskott uppfyller de villkor och bestämmelser som följer av kapitaltäckningsförordningen (EU nr 575/2013). Det finns inga pågående eller förutsedda materiella eller rättsliga hinder för en snabb överföring av medel ur kapitalbasen eller återbetalning av skulder mellan moderföretag och dess dotterföretag.

I kapitalbasen ingår styrelsens förslag till vinstdisposition. Företagets kärnprimärkatitaltillskott uppfyller de villkor och bestämmelser som följer av kapitaltäckningsförordningen (EU nr 575/2013). Det finns inga pågående eller förutsedda materiella eller rättsliga hinder för en snabb överföring av medel ur kapitalbasen eller återbetalning av skulder mellan moderföretag och dess dotterföretag.

#### **Specifikation Kapitalkrav**

#### **Kreditrisk enligt Schablonmetoden**

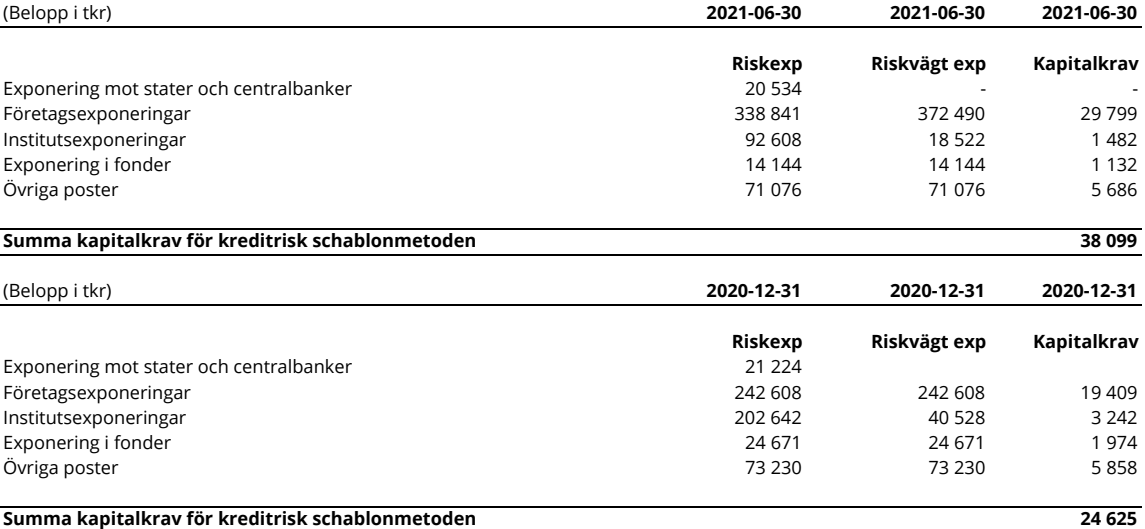

#### **Marknadsrisk**

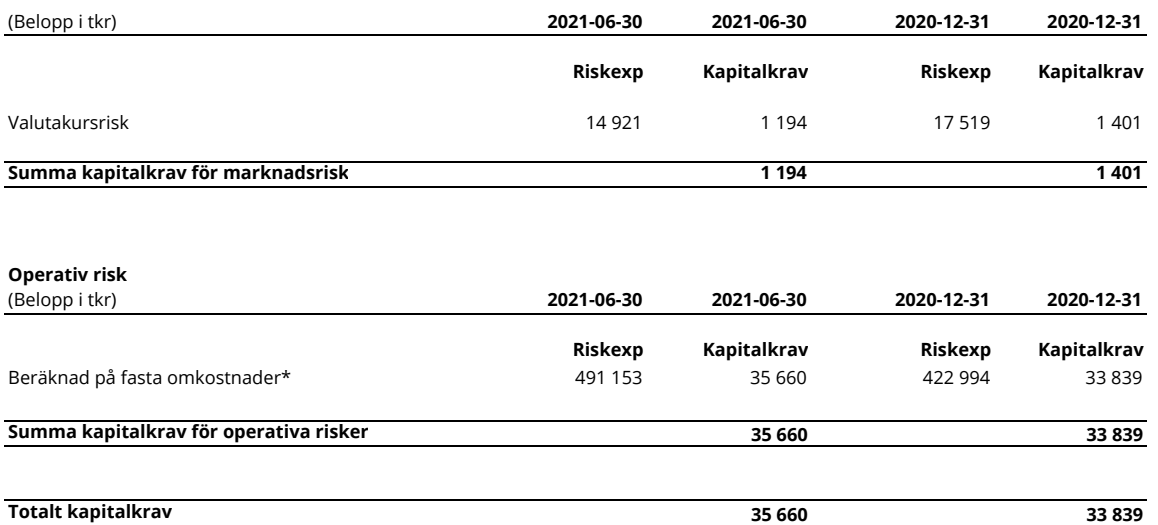

\*Kapitalkravet beräknas på 25 % av fasta omkostnader.

#### **Kapitalkvot**

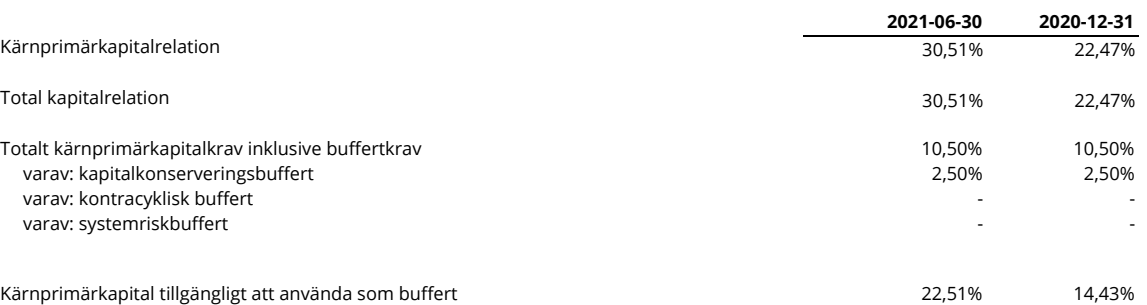

Företaget uppfyller miniminivån för kapitalbasen vilket motsvarar en kapitalbas som minst uppgår till det totala minimikapitalkravet. Företaget har en kapitalbas som överstiger startkapitalet om 5 062 tkr. I tabellen ovan har beräkningar av kapitalkrav och kapitalkvot per 30 juni 2021 utförts enligt Kapitaltäckningsförordningen (CRR).

Till styrelsens bästa kännedom ger denna årsrapport en rättvisande översikt av bolagets verksamhet, ställning och resultat samt beskriver väsentliga risker och osäkerhetsfaktorer som bolaget står inför.

#### **Kapitalplanering**

Företagets strategier och metoder för att värdera och upprätthålla kapitalbaskraven enligt förordningen (EU) nr 575/2013 följer av företagets riskhantering. Riskhanteringen syftar till att identifiera och analysera de risker som företaget har i sin verksamhet för att försäkra att det finns en kontroll avseende dessa. Riskerna bevakas och kontroller görs löpande att limiter inte överskrids.

#### **Not 10 Väsentliga händelser efter periodens utgång**

Bolagsverket har per den 16 augusti 2021 registrerat fusionen mellan Coeli Private Equity AB (publ) ("CPE") och Coeli Private Equity 2016 AB (publ) ("CPE 2016"). I och med detta har CPE 2016 upplösts och dess tillgångar och skulder har övergått till Bolaget.

Aktieägarna beslutade gemensamt på extra bolagsstämma den 8 juli 2021 att genomföra en återbetalning till aktieägarna genom att minska aktiekapitalet med 3 795,24125 kronor. Beslutet innebar att 29 827 725 SEK ska betalas ut för de aktier som dras in. På samma bolagsstämma beslutades att bolaget om en fondemission innebärande en ökning av aktiekapitalet med 3 795,24125 kronor genom att motsvarande summa tillförs aktiekapitalet från det fria kapitalet.

Stockholm 2021-08-31

Mikael Larsson Ledamot